# **Radio Edge Cloud Release 4**

- [Summary](#page-0-0)
	- <sup>o</sup> [Documentation Links](#page-0-1)
- [Changes since Release 3 \(2020-05-21\)](#page-0-2)
	- <sup>o</sup> [New Features](#page-0-3)
	- <sup>o</sup> [Fixes](#page-0-4)
	- [Versions of Selected Upstream Components](#page-0-5)
	- [Full Package Listing](#page-0-6)
- [Upgrade Procedures](#page-12-0)
- [Release Upstream Compliance](#page-12-1)  $\bullet$ 
	- [Release Data](#page-12-2)
		- <sup>o</sup> [Radio Edge Cloud Repository](#page-12-3)
- [Telco Appliance Repositories](#page-12-4) [Known Limitations, Issues and Workarounds](#page-14-0)
- [References](#page-14-1)

## <span id="page-0-0"></span>Summary

Release 4 of the Radio Edge Cloud blueprint contains only minor changes. As of Release 3 the Radio Edge Cloud blueprint has been very stable and most of the contributors focus has been within the O-RAN community rather than Akraino with enhancements to the RAN Intelligent Controller. As in Release 3, most of the code for REC is actually shared with its Telco Appliance (TA) family. The changes to Telco Appliance are mostly the version increments to the upstream projects listed below plus minor bug fixes and the bullet points listed below. Providing an integrated, automated deployment of an interoperable set of upstream projects is a major goal of REC and TA, so these version updates are the primary focus of the release.

#### <span id="page-0-1"></span>Documentation Links

- [REC API Document](https://wiki.akraino.org/display/AK/REC+API+Document)
- [REC Architecture Document](https://wiki.akraino.org/display/AK/REC+Architecture+Document)
- [REC Installation Guide](https://wiki.akraino.org/display/AK/REC+Installation+Guide)
- [REC Release Notes](https://wiki.akraino.org/display/AK/REC+Release+Notes)
- [REC Test Document](https://wiki.akraino.org/display/AK/REC+Test+Document)

# <span id="page-0-2"></span>Changes since Release 3 (2020-05-21)

#### <span id="page-0-3"></span>New Features

- Updated from pinned CentOS 7.6.1810 to latest CentOS 7 (currently 7.8.2003)
- Rebalance root disk storage move MariaDB onto its own volume and make /var/log receive all remaining space after other partition allocations are fulfilled

#### <span id="page-0-4"></span>Fixes

- Security: disable kubelet debugging handlers flag
- Fix zipp version issue
- Boot fixes: on Nokia hardware, boot first from (virtual) CD-ROM rather than floppy; on Dell hardware boot first from virtual, rather than physical, CD.
- Remove deprecated XFS "nobarrier" mount option
- BMC Exception handling

#### <span id="page-0-5"></span>Versions of Selected Upstream Components

- Docker 3:19.03.3
- containerd 1.2.6
- Helm 2.15.2
- Kubernetes 1.16.2
- DANM 4.1.0
- $\bullet$  Flannel 0.11.0
- Elasticsearch 7.4.2
- Fluentd 1.7.4
- Prometheus 2.13.1

#### <span id="page-0-6"></span>Full Package Listing

**yum list from installed REC server**

\$ yum list Loaded plugins: fastestmirror, priorities Installed Packages MySQL-python.x86\_64 1.2.5-1.el7 @centos-base<br>OpenIPMI.x86\_64 2.0.27-1.el7 @centos-base OpenIPMI.x86 64 2.0.27-1.el7 2.0.27-1.el7 @centos-base OpenIPMI-libs.x86 64 2.0.27-1.el7 20.27-1.el7 @centos-base OpenIPMI-modalias.x86\_64 2.0.27-1.el7 @centos-base PyYAML.x86\_64 3.10-11.el7 3.10-11.el7 installed access-management.noarch c4.g34040e0-1.el7.centos.ta @akraino-ta acl.x86 64 installed installed  $2.2.51-15.$ el7 installed activators.noarch c35.gc8427f2-1.el7.centos.ta @akraino-ta ansible.noarch 2.4.4.0-1.el7.ans @centos-cloud ansible-role-ntp.noarch 0.4.0.2.g4fc673c-1.el7.centos.ta @akraino-ta apr.x86\_64 1.4.8-5.el7 @centos-base apr-util.x86 64 1.5.2-6.el7 2.5.2-6.el7 @centos-base audit.x86\_64 2.8.5-4.el7 installed audit-libs.x86\_64 2.8.5-4.el7 installed audit-libs-python.x86\_64 2.8.5-4.el7 installed authconfig.x86\_64 6.2.8-30.el7 installed autogen-libopts.x86 64 5.18-5.el7 5.18-5.el7 @centos-base avahi-libs.x86 64 0.6.31-20.el7 0.6.31-20.el7 @centos-base basesystem.noarch 10.0-7.el7.centos installed bash.x86\_64 4.2.46-34.el7 installed bash-completion.noarch 1:2.1-8.el7 @centos-base bind-export-libs.x86\_64 32:9.11.4-16.P2.el7\_8.6 @centos-updates binutils.x86\_64 2.27-43.base.el7\_8.1 @centos-updates boost-program-options.x86\_64 1.53.0-28.el7 methods and decentos-base boost159-atomic.x86\_64 1.59.0-2.el7.1 @centos-cloud boost159-chrono.x86\_64 1.59.0-2.el7.1 @centos-cloud boost159-date-time.x86 64 1.59.0-2.el7.1 @centos-cloud boost159-filesystem.x86\_64 1.59.0-2.el7.1 @centos-cloud boost159-locale.x86\_64 1.59.0-2.el7.1 @centos-cloud boost159-log.x86\_64 1.59.0-2.el7.1 @centos-cloud boost159-program-options.x86\_64 1.59.0-2.el7.1 @centos-cloud boost159-regex.x86\_64 1.59.0-2.el7.1 @centos-cloud boost159-system.x86\_64 1.59.0-2.el7.1 @centos-cloud boost159-thread.x86\_64 1.59.0-2.el7.1 @centos-cloud btrfs-progs.x86\_64 4.9.1-1.el7 installed bzip2-libs.x86\_64 1.0.6-13.el7 installed ca-certificates.noarch 2020.2.41-70.0.el7\_8 @centos-updates caas-chartrepo.x86\_64 1.0.0-13.el7.centos.ta @akraino-ta caas-cpupooler.x86\_64 0.3.1-15.el7.centos.ta @akraino-ta caas-custom\_metrics.x86\_64 0.5.0-4.el7.centos.ta @akraino-ta caas-danm.x86\_64 4.1.0-2.el7.centos.ta @akraino-ta caas-dynamic\_local\_pv\_provisioner.x86\_64 0.1.0-5.el7.centos.ta @akraino-ta caas-elasticsearch.x86\_64 7.4.2-0.el7.centos.ta @akraino-ta caas-etcd.x86\_64 3.4.3-1.el7.centos.ta @akraino-ta caas-flannel.x86\_64 0.11.0-12.el7.centos.ta @akraino-ta caas-fluentd.x86\_64 1.7.4-0.el7.centos.ta @akraino-ta caas-helm.x86\_64 2.15.2-1.el7.centos.ta @akraino-ta caas-hyperdanm.x86\_64 4.1.0-2.el7.centos.ta @akraino-ta caas-infra-charts.noarch 1.0.0-49.el7.centos.ta @akraino-ta caas-instantiate.noarch 1.0.0-25.el7.centos.ta @akraino-ta caas-kubedns.x86\_64 1.15.7-1.el7.centos.ta @akraino-ta caas-kubernetes.x86\_64 1.16.2-4.el7.centos.ta @akraino-ta caas-lcm.x86\_64 1.0.0-9.el7.centos.ta @akraino-ta caas-logging.noarch c20.g6b5969e-1.el7.centos.ta @akraino-ta caas-metrics\_server.x86\_64 0.3.6-0.el7.centos.ta @akraino-ta caas-prometheus.x86\_64 2.13.1-0.el7.centos.ta @akraino-ta caas-registry.x86\_64 2.7.1-12.el7.centos.ta @akraino-ta caas-security.x86\_64 1.0.0-11.el7.centos.ta @akraino-ta caas-sriovdp.x86\_64 3.1.0-1.el7.centos.ta @akraino-ta caas-storage\_local\_static\_provisioner.x86\_64 2.3.3-1.el7.centos.ta @akraino-ta caas-swift.x86\_64 2.23.1-1.el7.centos.ta @akraino-ta caas-utils.noarch 1.0.0-11.el7.centos.ta @akraino-ta centos-indexhtml.noarch 7-9.el7.centos @centos-base centos-logos.noarch 70.0.6-3.el7.centos @centos-base centos-release.x86\_64 7-8.2003.0.el7.centos installed ceph.x86\_64 2:12.2.11-0.el7 @centos-ceph ceph-ansible.noarch 3.1.10-1.el7 @centos-ceph ceph-base.x86\_64 2:12.2.11-0.el7 @centos-ceph

ceph-mds.x86\_64 2:12.2.11-0.el7 @centos-ceph ceph-mgr.x86\_64 2:12.2.11-0.el7 @centos-ceph ceph-mon.x86\_64 2:12.2.11-0.el7 @centos-ceph ceph-osd.x86\_64 2:12.2.11-0.el7 @centos-ceph ceph-radosgw.x86\_64 2:12.2.11-0.el7 @centos-ceph ceph-selinux.x86\_64 2:12.2.11-0.el7 @centos-ceph checkpolicy.x86\_64 2.5-8.el7 installed chkconfig.x86\_64 1.7.4-1.el7 installed cloud-init.x86\_64 18.5-6.el7.centos.5 @centos-updates cloud-utils.x86\_64 0.27-20.el7.centos @centos-extras cloud-utils-growpart.noarch 0.29-5.el7 installed config-encoder-macros.noarch master.624ed05-1.el7.centos.ta @akraino-ta config-manager.noarch c36.g8a3f88d-1.el7.centos.ta @akraino-ta container-selinux.noarch 2:2.119.2-1.911c772.el7\_8 @centos-extras containerd.io.x86\_64 1.2.6-3.3.el7 @docker-ce-stable coreutils.x86\_64 8.22-24.el7 installed cpio.x86\_64 2.11-27.el7 installed cpp-hocon.x86\_64 0.1.6-9.el7 @centos-cloud cracklib.x86\_64 2.9.0-11.el7 installed cracklib-dicts.x86\_64 2.9.0-11.el7 installed cronie.x86\_64 1.4.11-23.el7 installed cronie-anacron.x86\_64 1.4.11-23.el7 installed crontabs.noarch 1.11-6.20121102git.el7 installed cryptsetup.x86\_64 2.0.3-6.el7 @centos-base cryptsetup-libs.x86\_64 2.0.3-6.el7 installed curl.x86\_64 7.29.0-57.el7\_8.1 @centos-updates cyrus-sasl.x86\_64 2.1.26-23.el7 @centos-base cyrus-sasl-gssapi.x86\_64 2.1.26-23.el7 @centos-base cyrus-sasl-lib.x86\_64 2.1.26-23.el7 installed dbus.x86\_64 1:1.10.24-14.el7\_8 @centos-updates dbus-glib.x86\_64 0.100-7.el7 installed dbus-libs.x86\_64 1:1.10.24-14.el7\_8 @centos-updates dbus-python.x86\_64 1.1.1-9.el7 installed dejavu-fonts-common.noarch 2.33-6.el7 @centos-base dejavu-sans-fonts.noarch 2.33-6.el7 @centos-base device-mapper.x86 64 7:1.02.164-7.el7 8.2 @centos-updates device-mapper-event.x86\_64 7:1.02.164-7.el7\_8.2 @centos-updates device-mapper-event-libs.x86\_64 7:1.02.164-7.el7\_8.2 @centos-updates device-mapper-libs.x86 64 7:1.02.164-7.el7 8.2 @centos-updates device-mapper-multipath-libs.x86\_64 0.4.9-131.el7 0.4.9-131.el7 @centos-base device-mapper-persistent-data.x86\_64 0.8.5-2.el7 @centos-base<br>dhclient.x86\_64 dhclient.x86\_64 0.8.5-2.el7 @centos-base<br>dhclient.x86\_64 12:4.2.5-79.el7.centos installed dhcp-common.x86\_64 12:4.2.5-79.el7.centos installed<br>dhcp-libs.x86\_64 12:4.2.5-79.el7.centos installed dialog.x86\_64 1.2-5.20130523.el7 @centos-base diffutils.x86.64 3.3-5.el7 installed distributed-state-server.noarch c2.gbd5a0a1-1.el7.centos.ta @akraino-ta dmidecode.x86 64 1:3.2-3.el7 1:3.2-3.el7 installed dnsmasq.x86\_64 2.76-10.el7\_7.1 @centos-base docker-ce.x86\_64 3:19.03.3-3.el7 @docker-ce-stable docker-ce-cli.x86\_64 1:19.03.3-3.el7 @docker-ce-stable dosfstools.x86 64 3.0.20-10.el7 3.0.20-10.el7 @centos-base dpdk.x86 64 18.11.8-1.el7\_8 extrass @centos-extras dpdk-tools.x86\_64 18.11.8-1.el7\_8 @centos-extras dracut.x86 64 033-568.el7 033-568.el7 installed dracut-config-generic.x86\_64 033-568.el7 installed dracut-config-rescue.x86\_64 033-568.el7 installed dracut-network.x86\_64 033-568.el7 installed driverctl.noarch 1.108-1.el7\_6 and the settlement of the control of the control of the control of the control of the control of the control of the control of the control of the control of the control of the control of the e2fsprogs.x86 64 1.42.9-17.el7 installed e2fsprogs-libs.x86 64 1.42.9-17.el7 installed elfutils-default-yama-scope.noarch 0.176-4.el7 installed elfutils-libelf.x86\_64 0.176-4.el7 installed elfutils-libs.x86\_64 0.176-4.el7 installed erlang-asn1.x86\_64 19.3.6.4-1.el7 @centos-cloud erlang-compiler.x86\_64 19.3.6.4-1.el7 ecentos-cloud erlang-crypto.x86\_64 19.3.6.4-1.el7 endmodernal methods-cloud erlang-eldap.x86\_64 19.3.6.4-1.el7 19.3.6.4-1.el7 ecentos-cloud erlang-erts.x86\_64 19.3.6.4-1.el7 @centos-cloud erlang-hipe.x86\_64 19.3.6.4-1.el7 @centos-cloud

ceph-common.x86\_64 2:12.2.11-0.el7 @centos-ceph 12:4.2.5-79.el7.centos installed dhcp-libs.x86\_64 12:4.2.5-79.el7.centos installed

erlang-kernel.x86\_64 19.3.6.4-1.el7 @centos-cloud erlang-mnesia.x86\_64 19.3.6.4-1.el7 @centos-cloud erlang-os\_mon.x86\_64 19.3.6.4-1.el7 @centos-cloud erlang-otp\_mibs.x86\_64 19.3.6.4-1.el7 ecentos-cloud erlang-public key.x86 64 19.3.6.4-1.el7 ecentos-cloud erlang-runtime\_tools.x86\_64 19.3.6.4-1.el7 19.3.6.4-1.el7 @centos-cloud erlang-sasl.x86\_64 19.3.6.4-1.el7 @centos-cloud erlang-sd notify.x86 64 1.0-2.el7 3.0-2.el7 @centos-cloud erlang-snmp.x86\_64 19.3.6.4-1.el7 @centos-cloud erlang-ssl.x86\_64 19.3.6.4-1.el7 @centos-cloud erlang-stdlib.x86\_64 19.3.6.4-1.el7 @centos-cloud erlang-syntax tools.x86 64 19.3.6.4-1.el7 **@centos-cloud** erlang-tools.x86\_64 19.3.6.4-1.el7 @centos-cloud erlang-xmerl.x86\_64 19.3.6.4-1.el7 @centos-cloud etcd.x86\_64 3.3.11-2.el7.centos @centos-extras ethtool.x86 64 2:4.8-10.el7 installed  $\frac{1}{2}$ euca2ools.noarch  $\frac{3.4 \text{ m}}{2}$  al $\frac{1}{2}$  el $\frac{2}{2}$   $\frac{2}{2}$   $\frac{4}{2}$  el $\frac{1}{2}$   $\frac{1}{2}$  el $\frac{2}{2}$   $\frac{2}{2}$   $\frac{2}{2}$   $\frac{2}{2}$   $\frac{2}{2}$   $\frac{2}{2}$   $\frac{2}{2}$   $\frac{2}{2}$   $\frac{2}{2}$   $\frac{2}{2}$   $\frac{2}{2}$  expat.x86 64 1 2.1.0-11.el7 2.1.0-11.el7 installed facter.x86\_64 1:3.9.3-7.el7 @centos-cloud file.x86\_64 5.11-36.el7 installed file-libs.x86\_64 5.11-36.el7 installed filesystem.x86\_64 3.2-25.el7 installed findutils.x86\_64 1:4.5.11-6.el7 installed fipscheck.x86 64 1.4.1-6.el7 fipscheck-lib.x86\_64 1.4.1-6.el7 installed fontconfig.x86\_64 2.13.0-4.3.el7 @centos-base fontpackages-filesystem.noarch 1.44-8.el7 @centos-base freetype.x86 64 2.8-14.el7 installed fuse-libs.x86\_64 2.9.2-11.el7 @centos-base galera.x86\_64 25.3.16-3.el7 @centos-cloud gawk.x86\_64 4.0.2-4.el7\_3.1 installed gd.x86\_64 2.0.35-26.el7 @centos-base gdbm.x86\_64 1.10-8.el7 installed gdisk.x86\_64 0.8.10-3.el7 @centos-base qenisoimage.x86 64 1.1.11-25.el7 ecentos-base dents and the set of the set of the set of the set of the set of the set of the set of the set of the set of the set of the set of the set of the set of the set of the set of t qettext.x86 64 **0.19.8.1-3.el7** installed qettext-libs.x86 64 0.19.8.1-3.el7 installed qit.x86 64 1.8.3.1-23.el7 8 @centos-updates glib2.x86\_64 2.56.1-5.el7 installed qlibc.x86\_64 2.17-307.el7.1 installed qlibc-common.x86\_64 2.17-307.el7.1 installed glusterfs.x86\_64 6.0-29.el7 @centos-base glusterfs-api.x86\_64 6.0-29.el7 @centos-base glusterfs-client-xlators.x86\_64 6.0-29.el7 @centos-base glusterfs-libs.x86\_64 6.0-29.el7 @centos-base gmp.x86\_64 1:6.0.0-15.el7 1:6.0.0-15.el7 installed<br>
2.0.22-5.el7 5 115talled installed qnupq2.x86\_64 2.0.22-5.el7\_5 qnutls.x86 64 3.3.29-9.el7 6 @centos-base @centos-base gobject-introspection.x86\_64 1.56.1-1.el7 installed gperftools-libs.x86\_64 2.6.1-1.el7 @centos-base gpgme.x86\_64 1.3.2-5.el7 installed qpm-libs.x86 64 1.20.7-6.el7 **1.20.7-6.el7** @centos-base grep.x86\_64 2.20-3.el7 installed qroff-base.x86 64 1.22.2-8.el7 installed grub2.x86\_64 1:2.02-0.86.el7.centos @centos-updates grub2-common.noarch 1:2.02-0.86.el7.centos @centos-updates grub2-pc.x86\_64 1:2.02-0.86.el7.centos @centos-updates grub2-pc-modules.noarch 1:2.02-0.86.el7.centos @centos-updates grub2-tools.x86\_64 1:2.02-0.86.el7.centos @centos-updates<br>
qrub2-tools-extra.x86 64 1:2.02-0.86.el7.centos error @centos-updates grub2-tools-extra.x86\_64 1:2.02-0.86.el7.centos @centos-updates qrub2-tools-minimal.x86 64 1:2.02-0.86.el7.centos metals @centos-updates grubby.x86\_64 8.28-26.el7 installed gssproxy.x86\_64 0.7.0-28.el7 installed gzip.x86\_64 1.5-10.el7 installed haproxy.x86\_64 1.5.18-9.el7 **but also assets-base** hardlink.x86.64 1:1.0-19.el7 installed hostcli.noarch c2.g9a52ce0-1.el7.centos.ta @akraino-ta hostname.x86\_64 3.13-3.el7\_7.1 installed httpd.x86\_64 2.4.6-93.el7.centos **@centos-base** httpd-tools.x86 64 2.4.6-93.el7.centos **@centos-base** 

erlang-inets.x86\_64 19.3.6.4-1.el7 @centos-cloud

hwdata.x86\_64 0.252-9.5.el7 installed image-provision.noarch c7.g9ae9036-1.el7.centos.ta @akraino-ta info.x86\_64 5.1-5.el7 installed infra-ansible.noarch c41.g76de2b3-1.el7.centos.ta @akraino-ta initscripts.x86 64 9.49.49-1.el7 3.49-1.el7 installed inventoryhandlers.noarch c35.gc8427f2-1.el7.centos.ta @akraino-ta ipa-deployer.x86\_64 c7.gd881d27-1.el7.centos.ta @akraino-ta ipmitool.x86\_64 1.8.18-9.el7\_7 @centos-updates iproute.x86 64 4.11.0-25.el7 7.2 installed ipset-libs.x86\_64 7.1-1.el7 @centos-base iptables.x86\_64 1.4.21-34.el7 installed iptables-services.x86\_64 1.4.21-34.el7 @centos-base iputils.x86\_64 20160308-10.el7 installed ironic-virtmedia-driver.noarch c8.g9b864a4-1.el7.centos.ta @akraino-ta irqbalance.x86 64 3:1.0.7-12.el7 installed iscsi-initiator-utils.x86 64 6.2.0.874-17.el7 **by a secure and secure of the secure of the secure of the secure o** iscsi-initiator-utils-iscsiuio.x86\_64 6.2.0.874-17.el7 6.2.0.874 acentos-base jansson.x86\_64 2.10-1.el7 installed jemalloc.x86\_64 3.6.0-1.el7 @centos-cloud jq.x86\_64 1.6-2.el7 @epel json-c.x86\_64 0.11-4.el7\_0 installed kbd.x86\_64 1.15.5-15.el7 installed kbd-legacy.noarch 1.15.5-15.el7 installed kbd-misc noarch 1.15.5-15.el7 installed keepalived.x86 64 1.3.5-16.el7 2020 1.3.5-16.el7 @centos-base kernel.x86 64 5.4.65-200.el7 5.4.65-200.el7 @centos-altarch kernel-core.x86\_64 5.4.65-200.el7 @centos-altarch kernel-modules.x86\_64 5.4.65-200.el7 @centos-altarch kernel-tools.x86\_64 5.4.65-200.el7 @centos-altarch kernel-tools-libs.x86\_64 5.4.65-200.el7 @centos-altarch kexec-tools.x86\_64 2.0.15-43.el7 installed keyutils.x86\_64 1.5.8-3.el7 installed keyutils-libs.x86\_64 1.5.8-3.el7 installed keyutils-libs-devel.x86\_64 1.5.8-3.el7 @centos-base kmod.x86\_64 20-28.el7 installed kmod-libs.x86\_64 20-28.el7 installed kpartx.x86 64 1 12.1 installed 1.4.9-131.el7 installed krb5-devel.x86 64 1.15.1-46.el7 2.15.1-46.el7 @centos-base krb5-libs.x86 64 1.15.1-46.el7 1.15.1-46.el7 installed leatherman.x86 64 1.3.0-9.el7 **@centos-cloud** less.x86\_64 458-9.el7 installed leveldb.x86\_64 1.12.0-11.el7 @epel libX11.x86\_64 1.6.7-2.el7 @centos-base libX11-common.noarch 1.6.7-2.el7 @centos-base libXau.x86\_64 1.0.8-2.1.el7 @centos-base libXpm.x86\_64 3.5.12-1.el7 @centos-base libacl.x86\_64 2.2.51-15.el7 installed libaio.x86\_64 0.3.109-13.el7 @centos-base libassuan.x86\_64 2.1.0-3.el7 installed libattr.x86\_64 2.4.46-13.el7 installed libbabeltrace.x86\_64 1.2.4-3.1.el7 @centos-ceph libbasicobjects.x86\_64 0.1.1-32.el7 installed libblkid.x86\_64 2.23.2-63.el7 installed libcap.x86\_64 2.22-11.el7 installed libcap-ng.x86\_64 0.7.5-4.el7 installed libcephfs2.x86\_64 2:12.2.11-0.el7 @centos-ceph  $0.41-21.$ el7 installed installed libcollection.x86\_64 0.7.0-32.el7 installed libcom\_err.x86\_64 1.42.9-17.el7 installed libcom\_err-devel.x86\_64 1.42.9-17.el7 @centos-base libcroco.x86\_64 0.6.12-4.el7 installed libcurl.x86\_64 7.29.0-57.el7\_8.1 @centos-updates libdaemon.x86\_64 0.14-7.el7 installed libdb.x86\_64 5.3.21-25.el7 installed libdb-utils.x86\_64 5.3.21-25.el7 installed libedit.x86\_64 3.0-12.20121213cvs.el7 installed libestr.x86\_64 0.1.9-2.el7 installed libevent.x86\_64 2.0.21-4.el7 installed libfastjson.x86\_64 0.99.4-3.el7 installed libffi.x86\_64 3.0.13-19.el7 installed

hw-detector.noarch c7.gd3defb5-1.el7.centos.ta @akraino-ta

 $lib+<sub>ommath</sub>$   $x86.64$ 

libgcc.x86\_64 1.8.5-39.el7 installed libgcrypt.x86\_64 1.5.3-14.el7 installed libgomp.x86\_64 4.8.5-39.el7 installed libgpg-error.x86\_64 1.12-3.el7 installed libibverbs.x86 $64$  22.4-4.el7\_8  $2.4-4$ .el7\_8  $2.4-4$  $1$ ibicu.x86 $64$  64 50.2-4.el7 $7$  @centos-updates libidn.x86\_64 1.28-4.el7 installed libini\_config.x86\_64 1.3.1-32.el7 installed libiscsi.x86\_64 1.9.0-7.el7 @centos-base libjpeg-turbo.x86\_64 1.2.90-8.el7 @centos-base libkadm5.x86\_64 1.15.1-46.el7 encodernations and the set of the set of the set of the set of the set of the set o<br>1.0.3-7.el7 distributions installed libmnl.x86\_64 1.0.3-7.el7 installed libmount.x86\_64 2.23.2-63.el7 installed libndp.x86\_64 1.2-9.el7 1.2-9.el7 installed<br>1.0.6-1.el7 3 1.0.1 installed installed libnetfilter\_conntrack.x86\_64 1.0.6-1.el7\_3 installed libnfnetlink.x86\_64 1.0.1-4.el7 installed libnfsidmap.x86\_64 0.25-19.el7 installed libnl3.x86\_64 3.2.28-4.el7 installed libnl3-cli.x86\_64 3.2.28-4.el7 installed libpath\_utils.x86\_64 0.2.1-32.el7 installed libpcap.x86\_64 14:1.5.3-12.el7 @centos-base libpipeline.x86\_64 1.2.3-3.el7 installed libpng.x86\_64 2:1.5.13-7.el7\_2 installed libpwquality.x86\_64 1.2.3-5.el7 installed librados2.x86\_64 2:12.2.11-0.el7 @centos-ceph libradosstriper1.x86\_64 2:12.2.11-0.el7 @centos-ceph librbd1.x86\_64 2:12.2.11-0.el7 @centos-ceph libref array.x86 64 0.1.5-32.el7 installed librgw2.x86\_64 2:12.2.11-0.el7 @centos-ceph libseccomp.x86\_64 2.3.1-4.el7 installed libselinux.x86\_64 2.5-15.el7 installed libselinux-devel.x86\_64 2.5-15.el7 @centos-base libselinux-python.x86\_64 2.5-15.el7 installed libselinux-utils.x86\_64 2.5-15.el7 installed libsemanage.x86 64 2.5-14.el7 installed libsemanage-python.x86\_64 2.5-14.el7 installed libsepol.x86\_64 2.5-10.el7 installed libsepol-devel.x86\_64 2.5-10.el7 @centos-base libsmartcols.x86\_64 2.23.2-63.el7 installed libss.x86\_64 1.42.9-17.el7 installed libssh2.x86\_64 1.8.0-3.el7 installed libstdc++.x86\_64 4.8.5-39.el7 installed libsysfs.x86\_64 2.1.0-16.el7 installed libtasn1.x86\_64 4.10-1.el7 installed libteam.x86\_64 1.29-1.el7 installed libtirpc.x86\_64 0.2.4-0.16.el7 installed libtomcrypt.x86\_64 1.17-33.20170623gitcd6e602.el7 @centos-cloud<br>1.0-8.el7 @centos-cloud 1ibtommath.x86 64 1.0-8.el7 libunistring.x86 64 0.9.3-9.el7 installed libusal.x86\_64 1.1.11-25.el7 @centos-base libuser.x86\_64 0.60-9.el7 installed libutempter.x86\_64 1.1.6-4.el7 installed libuuid.x86\_64 2.23.2-63.el7 installed libverto.x86\_64 0.2.5-4.el7 installed libverto-devel.x86\_64 0.2.5-4.el7 @centos-base libverto-libevent.x86\_64 0.2.5-4.el7 installed libvirt-libs.x86\_64 4.5.0-33.el7\_8.1 @centos-updates libvirt-python.x86\_64 4.5.0-1.el7 @centos-base libxcb.x86\_64 1.13-1.el7 @centos-base libxml2.x86\_64 2.9.1-6.el7.4 installed libxml2-python.x86\_64 2.9.1-6.el7.4 installed libxslt.x86\_64 1.1.28-5.el7 @centos-base libyaml.x86\_64 0.1.4-11.el7\_0 installed linux-firmware.noarch 20191203-76.gite8a0f4c.el7 @centos-base lksctp-tools.x86\_64 1.0.17-2.el7 @centos-base lm\_sensors-libs.x86\_64 3.4.0-8.20160601gitf9185e5.el7 @centos-base lockcli.noarch c3.g54aed66-1.el7.centos.ta @akraino-ta logrotate.x86\_64 3.8.6-19.el7 installed lshw.x86\_64 B.02.18-14.el7 installed lsof.x86\_64 4.87-6.el7 @centos-base lttng-ust.x86\_64 2.10.0-1.el7 @centos-ceph

lua.x86\_64 5.1.4-15.el7 installed lvm2.x86\_64 7:2.02.186-7.el7\_8.2 @centos-updates lvm2-libs.x86\_64 7:2.02.186-7.el7\_8.2 @centos-updates lz4.x86\_64 1.7.5-3.el7 installed lzo.x86\_64 2.06-8.el7 installed m2crypto.x86 64 0.21.1-17.el7 @centos-base mailcap.noarch 2.1.41-2.el7 @centos-base make.x86\_64 1:3.82-24.el7 installed man-db.x86\_64 2.6.3-11.el7 installed mariadb.x86\_64 3:10.1.20-2.el7 @centos-cloud mariadb-common.x86\_64 3:10.1.20-2.el7 @centos-cloud mariadb-config.x86 64 3:10.1.20-2.el7 @centos-cloud mariadb-devel.x86 64 3:10.1.20-2.el7 mariadb-devel.x86 64 and the set of the set of the set of the set of the s mariadb-errmsg.x86 64 3:10.1.20-2.el7 **@centos-cloud** mariadb-libs.x86 64 3:10.1.20-2.el7 @centos-cloud mariadb-server.x86 64 3:10.1.20-2.el7 **@centos-cloud** mariadb-server-galera.x86\_64 3:10.1.20-2.el7 @centos-cloud memcached.x86\_64 1.5.6-1.el7 @centos-cloud mod\_wsgi.x86\_64 3.4-18.el7 @centos-base mozjs17.x86 64 17.0.0-20.el7 17.0.0-20.el7 installed ncurses.x86\_64 5.9-14.20130511.el7\_4 installed ncurses-base.noarch 5.9-14.20130511.el7\_4 installed ncurses-libs.x86\_64 5.9-14.20130511.el7\_4 installed net-snmp-agent-libs.x86 64 1:5.7.2-48.el7 8.1 @centos-updates net-snmp-libs.x86 64 1:5.7.2-48.el7 8.1 @centos-updates net-tools.x86\_64 2.0-0.25.20131004git.el7 installed nettle.x86\_64 2.7.1-8.el7 @centos-base newt.x86 64 installed installed  $0.52.15-4.e17$  installed newt-python.x86\_64 0.52.15-4.el7 installed nginx.x86\_64 1:1.16.1-2.el7 @epel nginx-all-modules.noarch 1:1.16.1-2.el7 @epel nginx-filesystem.noarch 1:1.16.1-2.el7 @epel<br>nginx-mod-http-image-filter.x86\_64 1:1.16.1-2.el7 @epel nginx-mod-http-image-filter.x86\_64 1:1.16.1-2.el7 @epel<br>nginx-mod-http-perl.x86 64 1:1.16.1-2.el7 @epel nginx-mod-http-perl.x86 64 1:1.16.1-2.el7 @epel nginx-mod-http-xslt-filter.x86\_64 1:1.16.1-2.el7 @epel nginx-mod-mail.x86 64 1:1.16.1-2.el7 @epel nginx-mod-stream.x86\_64 1:1.16.1-2.el7 @epel nmap-ncat.x86 64 2:6.40-19.el7 **2:6.40-19.el7** @centos-base nspr.x86\_64 4.21.0-1.el7 installed nss.x86\_64 3.44.0-7.el7\_7 installed nss-pem.x86 64 1.0.3-7.el7 installed nss-softokn.x86\_64 <sup>3.44.0-8.el7</sup> 7 installed nss-softokn-freebl.x86.64 3.44.0-8.el7.7 installed nss-sysinit.x86\_64 3.44.0-7.el7\_7 installed nss-tools.x86\_64 3.44.0-7.el7\_7 installed nss-util.x86\_64 3.44.0-4.el7\_7 installed ntp.x86 64 64 6 and the set of the set of the set of the set of the set of the set of the set of the set of the set of the set of the set of the set of the set of the set of the set of the set of the set of the set of the ntpdate.x86\_64 64 minutes and the set of the set of the set of the set of the set of the set of the set of the s numactl-libs.x86 64 2.0.12-5.el7 installed oniguruma.x86\_64 6.8.2-1.el7 @epel openldap.x86\_64 2.4.44-21.el7\_6 installed openssh.x86\_64 1.1 installed<br>
openssh-clients.x86\_64 1.4p1-21.el7 installed installed openssh-clients.x86\_64 7.4p1-21.el7 installed openssh-server.x86\_64 7.4p1-21.el7 installed openssl.x86\_64 1:1.0.2k-19.el7 installed openssl-devel.x86\_64 1:1.0.2k-19.el7 @centos-base openssl-libs.x86\_64 1:1.0.2k-19.el7 installed openstack-ansible.noarch 17.0.2-1.el7.centos.ta.1 @akraino-ta openstack-ansible-galera\_client.noarch 17.0.2-1.el7.centos.ta.1 @akraino-ta openstack-ansible-galera\_server.noarch 17.0.2-1.el7.centos.ta.2 @akraino-ta openstack-ansible-haproxy\_server.noarch 17.0.2-1.el7.centos.ta.1 @akraino-ta openstack-ansible-memcached\_server.noarch 17.0.2-1.el7.centos.ta.1 @akraino-ta openstack-ansible-openstack\_openrc.noarch 17.0.2-1.el7.centos.ta.1 @akraino-ta openstack-ansible-os\_ironic.noarch 17.0.2-1.el7.centos.ta.1 @akraino-ta openstack-ansible-os\_keystone.noarch 17.0.2-1.el7.centos.ta.1 @akraino-ta<br>noenstack-ansible-olugins.noarch 17.0.2-1.el7.centos.ta.1 @akraino-ta openstack-ansible-plugins.noarch 17.0.2-1.el7.centos.ta.1 @akraino-ta openstack-ansible-rabbitmq\_server.noarch 17.0.2-1.el7.centos.ta.1 @akraino-ta openstack-ansible-rsyslog\_client.noarch 17.0.2-1.el7.centos.ta.1 @akraino-ta openstack-ironic-api.noarch 1:10.1.4-1.el7.centos.ta.2 @akraino-ta openstack-ironic-common.noarch 1:10.1.4-1.el7.centos.ta.2 @akraino-ta

monitoring.noarch c3.g6ee5a86-1.el7.centos.ta @akraino-ta

openstack-ironic-inspector.noarch 7.2.4-1.el7 @centos-cloud openstack-keystone.noarch 1:13.0.4-1.el7 @centos-cloud openvswitch.x86\_64 1:2.11.0-4.el7 @centos-cloud os-net-config.noarch 10.4.1-0.20191003.14e46a5.el7.centos.ta.1 @akraino-ta os-prober.x86 64 1.58-9.el7 installed p11-kit.x86\_64 0.23.5-3.el7 installed p11-kit-trust.x86\_64 0.23.5-3.el7 installed pam.x86\_64 1.1.8-23.el7 installed parted.x86 64 3.1-32.el7 3.1-32.el7 installed partfs\_rootdisk.noarch c6.gbf14d32-1.el7.centos.ta @akraino-ta passwd.x86 64 0.79-6.el7 0.79-6.el7 installed pciutils.x86\_64 3.5.1-3.el7 @centos-base pciutils-libs.x86\_64 3.5.1-3.el7 installed pcre.x86\_64 8.32-17.el7 installed pcre-devel.x86\_64 8.32-17.el7 @centos-base perl.x86\_64 4:5.16.3-295.el7 @centos-base perl-Carp.noarch 1.26-244.el7 end the second service of the service of the service of the service of the servi<br>
2.061-3.el7 berl-Compress-Raw-Bzip2.x86 64 2.061-3.el7 service of the service of the service of the service o perl-Compress-Raw-Bzip2.x86 64 2.061-3.el7 perl-Compress-Raw-Zlib.x86\_64 1:2.061-4.el7 2001-4.el7 @centos-base perl-DBD-MySQL.x86\_64 4.023-6.el7 @centos-base perl-DBI.x86\_64 1.627-4.el7 @centos-base perl-Data-Dumper.x86\_64 2.145-3.el7 @centos-base perl-Encode.x86\_64 2.51-7.el7 @centos-base perl-Error.noarch 1:0.17020-2.el7 @centos-base perl-Exporter.noarch 5.68-3.el7 @centos-base perl-File-Path.noarch 2.09-2.el7 @centos-base perl-File-Temp.noarch 0.23.01-3.el7 @centos-base perl-Filter.x86 64 1.49-3.el7 **1.49-3.el7** @centos-base perl-Getopt-Long.noarch 2.40-3.el7 @centos-base perl-Git.noarch 1.8.3.1-23.el7\_8 @centos-updates perl-HTTP-Tiny.noarch 0.033-3.el7 @centos-base perl-IO-Compress.noarch 2.061-2.el7 @centos-base perl-Net-Daemon.noarch 0.48-5.el7 @centos-base perl-PathTools.x86\_64 3.40-5.el7 @centos-base perl-PlRPC.noarch 0.2020-14.el7 @centos-base perl-Pod-Escapes.noarch 1:1.04-295.el7 @centos-base perl-Pod-Perldoc.noarch 3.20-4.el7 @centos-base perl-Pod-Simple.noarch 1:3.28-4.el7 @centos-base perl-Pod-Usage.noarch 1.63-3.el7 @centos-base perl-Scalar-List-Utils.x86\_64 1.27-248.el7 ecentos-base<br>
2.010-5.el7 matches are deem to the centos-base control of the centos-base perl-Socket.x86 64 2.010-5.el7 perl-Storable.x86\_64 2.45-3.el7 @centos-base perl-TermReadKey.x86\_64 2.30-20.el7 @centos-base perl-Text-ParseWords.noarch 3.29-4.el7 @centos-base perl-Time-HiRes.x86\_64 4:1.9725-3.el7 @centos-base perl-Time-Local.noarch 1.2300-2.el7 @centos-base perl-constant.noarch 1.27-2.el7 @centos-base perl-libs.x86\_64 4:5.16.3-295.el7 @centos-base perl-macros.x86 64 4:5.16.3-295.el7 4:5.16.3-295.el7 @centos-base perl-parent.noarch 1:0.225-244.el7 @centos-base perl-podlators.noarch 2.5.1-3.el7 @centos-base perl-threads.x86\_64 1.87-4.el7 **1.87-4.el7** and the second of the second of the second of the second of the second perl-threads-shared.x86 64 1.43-6.el7 1.43-6.el7 acentos-base pinentry.x86 64 0.8.1-17.el7 installed pkgconfig.x86\_64 1:0.27.1-4.el7 installed policycoreutils.x86\_64 2.5-34.el7 installed policycoreutils-python.x86\_64 2.5-34.el7 installed polkit.x86\_64 0.112-26.el7 installed polkit-pkla-compat.x86\_64 0.1-4.el7 installed popt.x86\_64 1.13-16.el7 installed procps-ng.x86\_64 3.3.10-27.el7 installed product-manifest.noarch 321-2.el7.centos.ta @localrepo psmisc.x86\_64 22.20-16.el7 @centos-base pth.x86\_64 2.0.7-23.el7 installed pygpgme.x86\_64 0.3-9.el7 installed pyliblzma.x86\_64 0.5.3-11.el7 installed pysendfile.x86\_64 2.0.0-5.el7 @centos-cloud pyserial.noarch 2.6-6.el7 installed python.x86\_64 2.7.5-88.el7 installed python-IPy.noarch 0.75-6.el7 installed

openstack-ironic-conductor.noarch 1:10.1.4-1.el7.centos.ta.2 @akraino-ta

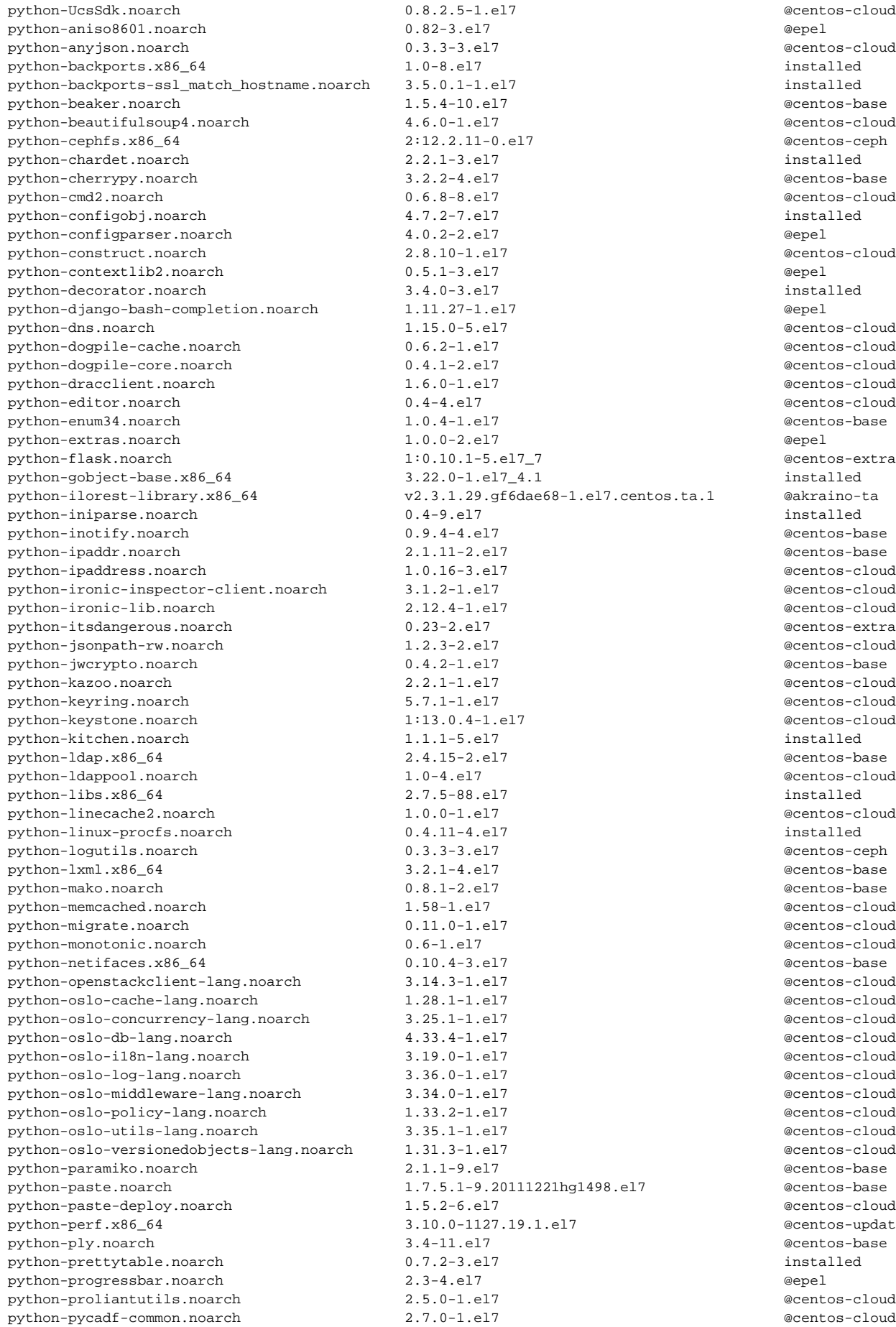

@centos-cloud python-anyjson.noarch 0.3.3-3.el7 @centos-cloud @centos-base @centos-cloud @centos-ceph @centos-base @centos-cloud @centos-cloud @centos-cloud @centos-cloud @centos-cloud @centos-cloud @centos-base @centos-extras<br>installed python-inotify.noarch 0.9.4-4.el7 @centos-base @centos-base @centos-cloud @centos-cloud @centos-extras @centos-base @centos-cloud @centos-cloud @centos-cloud @centos-cloud @centos-cloud @centos-ceph @centos-base<br>@centos-base @centos-cloud @centos-cloud @centos-cloud @centos-base @centos-cloud @centos-cloud @centos-cloud @centos-cloud @centos-cloud @centos-cloud<br>@centos-cloud @centos-cloud @centos-base @centos-base @centos-cloud @centos-updates @centos-base @centos-cloud @centos-cloud

python-pycparser.noarch 2.14-1.el7 @centos-base python-pycurl.x86\_64 7.19.0-19.el7 installed python-pyudev.noarch 0.15-9.el7 installed python-rados.x86\_64 2:12.2.11-0.el7 @centos-ceph python-rbd.x86\_64 2:12.2.11-0.el7 @centos-ceph python-repoze-lru.noarch 0.4-3.el7 @centos-cloud python-repoze-who.noarch 2.1-1.el7 @centos-cloud python-requestbuilder.noarch 0.7.1-1.el7 @epel python-retrying.noarch 1.2.3-4.el7 @centos-cloud python-rgw.x86\_64 2:12.2.11-0.el7 @centos-ceph python-routes.noarch 2.4.1-1.el7 @centos-cloud python-schedutils.x86\_64 0.4-6.el7 installed python-simplegeneric.noarch 0.8-7.el7 @centos-ceph python-sqlparse.noarch 0.1.18-5.el7 @centos-cloud python-tempita.noarch 0.5.1-8.el7 @centos-cloud python-testtools.noarch 1.8.0-2.el7 @centos-cloud python-unicodecsv.noarch 0.14.1-4.el7 @epel python-unittest2.noarch 1.1.0-4.el7 @epel python-urlgrabber.noarch 3.10-10.el7 installed python-waitress.noarch 0.8.9-5.el7 @centos-cloud python-warlock.noarch 1.0.1-1.el7 @centos-cloud python-webob.noarch 1.7.2-2.el7 @centos-cloud python-webtest.noarch 2.0.23-1.el7 @centos-cloud python-werkzeug.noarch 0.9.1-2.el7 @centos-extras python-wrapt.x86\_64 1.10.8-2.el7 @centos-cloud python-zope-interface.x86 64 4.0.5-4.el7 4.0.5-4.el7 @centos-base python2-PyMySQL.noarch 0.9.3-1.el7 @epel python2-alembic.noarch 0.9.7-1.el7 @centos-cloud python2-amqp.noarch 2.4.0-1.el7 @epel python2-appdirs.noarch 1.4.0-4.el7 @centos-cloud python2-asn1crypto.noarch 0.24.0-7.el7 @epel python2-automaton.noarch 1.14.0-1.el7 @centos-cloud python2-babel.noarch 2.3.4-1.el7 @centos-cloud python2-bcrypt.x86\_64 3.1.6-2.el7 @epel python2-cachetools.noarch 2.0.1-3.el7 @centos-cloud python2-cffi.x86\_64 1.11.2-1.el7 @centos-cloud python2-cinderclient.noarch 3.5.0-1.el7 @centos-cloud python2-cliff.noarch 2.11.1-1.el7 @centos-cloud python2-crypto.x86\_64 2.6.1-16.el7 @epel python2-cryptography.x86\_64 2.1.4-2.el7 @centos-cloud python2-dateutil.noarch 1:2.6.1-1.el7 @centos-cloud python2-debtcollector.noarch 1.19.0-1.el7 @centos-cloud python2-deprecation.noarch 1.0-3.el7 @centos-cloud python2-django.noarch 1.11.27-1.el7 @epel python2-eventlet.noarch 0.20.1-6.el7 @centos-cloud python2-fasteners.noarch 0.14.1-6.el7 @centos-cloud python2-fixtures.noarch 3.0.0-7.el7 @centos-cloud<br>python2-flask-restful.noarch 0.3.5-4.el7 @epel python2-flask-restful.noarch 0.3.5-4.el7 @epel python2-funcsigs.noarch 1.0.2-4.el7 @epel python2-futures.noarch 3.1.1-5.el7 @centos-base python2-futurist.noarch 1.6.0-1.el7 @centos-cloud python2-glanceclient.noarch 1:2.10.1-1.el7 @centos-cloud python2-greenlet.x86\_64 0.4.12-1.el7 @centos-cloud python2-idna.noarch 2.5-1.el7 @centos-cloud python2-ironicclient.noarch 2.2.1-1.el7.centos.ta @akraino-ta python2-iso8601.noarch 0.1.11-8.el7 @epel python2-jinja2.noarch 2.10-2.el7 @centos-cloud python2-jmespath.noarch 0.9.4-2.el7 @epel python2-jsonpatch.noarch 1.21-1.el7 @centos-cloud python2-jsonpointer.noarch 1.10-4.el7 @centos-cloud python2-jsonschema.noarch python2-keystoneauth1.noarch 3.4.1-1.el7 @centos-cloud python2-keystoneclient.noarch 1:3.15.1-1.el7 @centos-cloud python2-keystonemiddleware.noarch 4.22.0-1.el7 @centos-cloud python2-kombu.noarch 1:4.2.2-1.el7 @epel python2-markupsafe.x86\_64 0.23-16.el7 @centos-cloud python2-mimeparse.noarch 1.6.0-5.el7 @epel python2-mock.noarch 2.0.0-1.el7 @centos-cloud python2-msgpack.x86\_64 0.5.6-5.el7 @epel python2-munch.noarch 2.2.0-2.el7 @centos-cloud python2-netaddr.noarch 0.7.19-5.el7 @centos-cloud

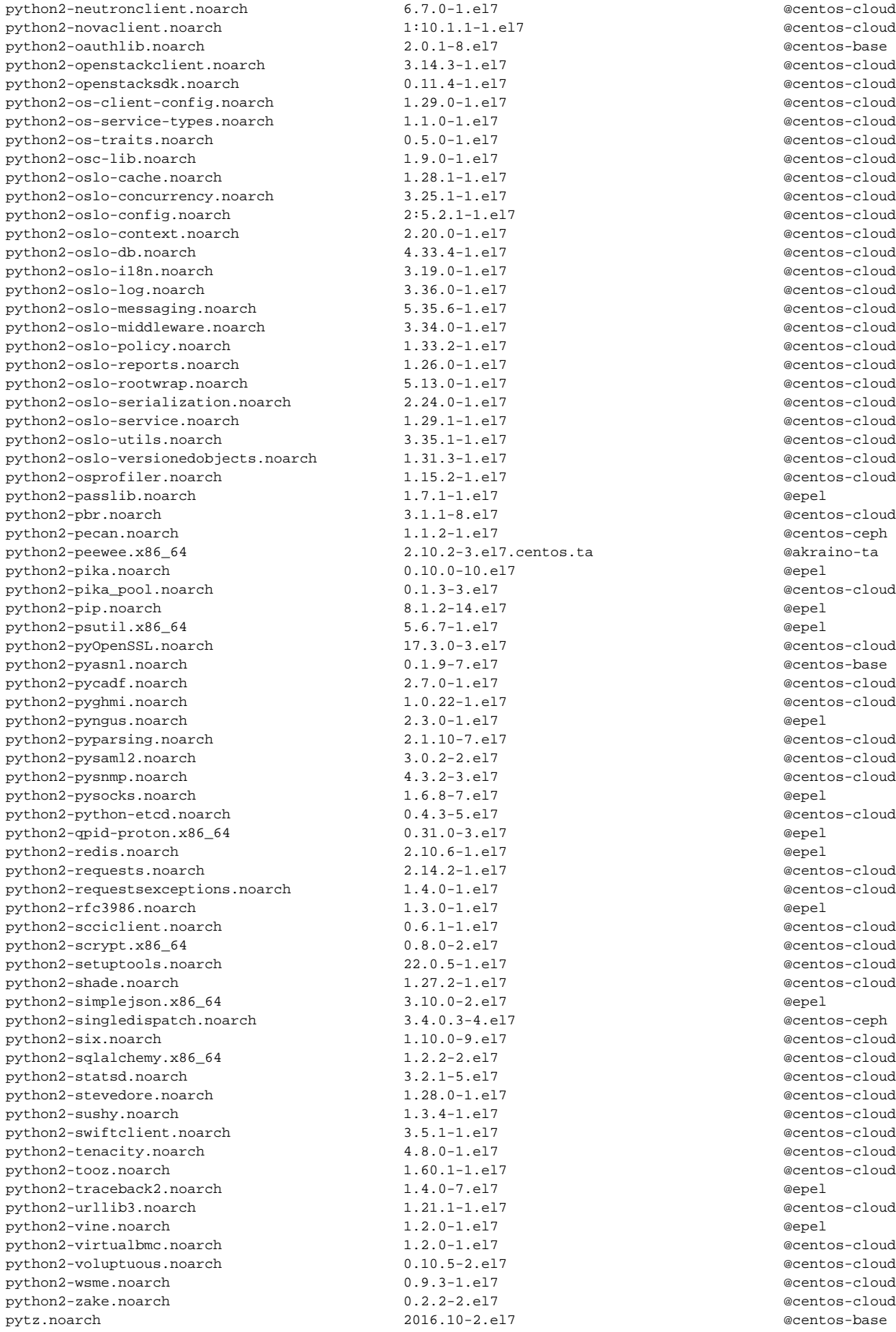

@centos-cloud @centos-base @centos-cloud @centos-cloud @centos-cloud @centos-cloud @centos-cloud @centos-cloud @centos-cloud @centos-cloud @centos-cloud @centos-cloud @centos-cloud @centos-cloud @centos-cloud @centos-cloud @centos-cloud @centos-cloud @centos-cloud @centos-cloud @centos-cloud @centos-cloud @centos-cloud @centos-ceph python2-peer are a controlled a 2.10-a.<br>2.10.2-3.10.2-3.10.2-3.10.2-3.10.2-3.10.2-3.10.2-3.10.2-3.10.2-3.10.2-3.10.2-3.10.2-3.10.2-3.10.2-3.10.2-3.10. @centos-cloud @centos-base @centos-cloud @centos-cloud<br>@epel @centos-cloud @centos-cloud @centos-cloud @centos-cloud @centos-cloud @centos-cloud @centos-cloud @centos-cloud @centos-cloud @centos-cloud @centos-ceph @centos-cloud @centos-cloud @centos-cloud @centos-cloud<br>@centos-cloud @centos-cloud @centos-cloud @centos-cloud @centos-cloud @centos-cloud @centos-cloud @centos-cloud @centos-base

pyxattr.x86\_64 0.5.1-5.el7 installed qemu-guest-agent.x86\_64 10:2.12.0-3.el7 installed qemu-img-ev.x86\_64 10:2.12.0-44.1.el7\_8.1 @centos-kvm qemu-kvm-common-ev.x86\_64 10:2.12.0-44.1.el7\_8.1 @centos-kvm qpid-proton-c.x86 64 0.31.0-3.el7 @epel qrencode-libs.x86 64 3.4.1-3.el7 installed quota.x86 64 1:4.01-19.el7 installed quota-nls.noarch 1:4.01-19.el7 installed rabbitmq-server.noarch 3.6.16-1.el7 @centos-cloud rdma-core.x86 64 22.4-4.el7 8 @centos-updates readline.x86\_64 6.2-11.el7 6.2-11.el7 6.2-11.el7 installed recuserconfighandlers.noarch c35.gc8427f2-1.el7.centos.ta @akraino-ta redis.x86 64 9 and 2.2.12-2.el7 and 3.2.12-2.el7 and 3.2.12-2.el7 and 2.2.12-2.el7 and 2.2.12-2.el7 and 2.2.12-2.el7 rootfiles.noarch 8.1-11.el7 installed rpcbind.x86\_64 0.2.0-49.el7 installed rpm.x86\_64 4.11.3-43.el7 installed rpm-build-libs.x86\_64 4.11.3-43.el7 installed rpm-libs.x86\_64 4.11.3-43.el7 installed rpm-python.x86\_64 4.11.3-43.el7 installed rsync.x86\_64 3.1.2-10.el7 installed rsyslog.x86\_64 8.24.0-52.el7\_8.2 @centos-updates sed.x86\_64 4.2.2-6.el7 installed selinux-policy.noarch 1.8.1 and 3.13.1-266.el7 8.1 and 2.1 and 2.1 and 2.1 and 2.1 and 2.1 and 2.1 and 2.1 and 2.1 and 2.1 and 2.1 and 2.1 and 2.1 and 2.1 and 2.1 and 2.1 and 2.1 and 2.1 and 2.1 and 2.1 and 2.1 and 2.1 and selinux-policy-targeted.noarch 3.13.1-266.el7\_8.1 @centos-updates setools-libs.x86\_64 3.3.8-4.el7 installed setup.noarch 2.8.71-11.el7 installed sg3\_utils.x86\_64 1:1.37-19.el7 installed sg3\_utils-libs.x86\_64 1:1.37-19.el7 installed shadow-utils.x86\_64 2:4.6-5.el7 installed shared-mime-info.x86 64 1.8-5.el7 installed shellinabox.x86\_64 2.20-5.el7 @epel slang.x86\_64 2.2.4-11.el7 installed snappy.x86\_64 installed installed in the state of  $1.1.0-3.$  el7 socat.x86\_64 1.7.3.2-2.el7 @centos-base sqlite.x86\_64 3.7.17-8.el7\_7.1 installed sshpass.x86 64 1.06-2.el7 1.06-2.el7 extras start-menu.noarch c2.gb375099-1.el7.centos.ta @akraino-ta sudo.x86\_64 1.8.23-9.el7 installed systemd.x86\_64 219-73.el7\_8.9 @centos-updates systemd-libs.x86\_64 219-73.el7\_8.9 example of the systemd-libs.x86\_64 systemd-sysv.x86\_64 219-73.el7\_8.9 @centos-updates sysvinit-tools.x86 64 2.88-14.dsf.el7 installed tar.x86\_64 2:1.26-35.el7 installed tcp\_wrappers.x86\_64 7.6-77.el7 installed tcp wrappers-libs.x86 64 7.6-77.el7 installed tcpdump.x86\_64 14:4.9.2-4.el7\_7.1 @centos-base 14:4.9.2-4.el7\_7.1 @centos-base 3:2.0.22-2.el7 traceroute.x86\_64 <br>trousers.x86\_64 3:2.0.22-2.el7 @centos-base<br>0.3.14-2.el7 @centos-base @centos-base trousers.x86\_64 0.3.14-2.el7 @centos-base tuned.noarch 2.11.0-8.el7 installed tzdata.noarch 2020a-1.el7 @centos-updates unbound-libs.x86\_64 1.6.6-5.el7\_8 ecentos-updates userconfighandlers.noarch c35.gc8427f2-1.el7.centos.ta @akraino-ta userspace-rcu.x86 64 0.10.0-3.el7 **@centos-ceph** @centos-ceph ustr.x86\_64 1.0.4-16.el7 installed util-linux.x86 64 2.23.2-63.el7 installed uwsgi.x86\_64 2.0.18-8.el7 @epel uwsgi-plugin-common.x86\_64 2.0.18-8.el7 @epel uwsqi-plugin-python2.x86 64 2.0.18-8.el7 @epel validators.noarch c35.gc8427f2-1.el7.centos.ta @akraino-ta vim-common.x86\_64 2:7.4.629-6.el7 @centos-base vim-enhanced.x86\_64 2:7.4.629-6.el7 @centos-base vim-filesystem.x86 64 2:7.4.629-6.el7 2000 2:7.4.629-6.el7 @centos-base vim-minimal.x86 64 2:7.4.629-6.el7 installed virt-what.x86 64 1.18-4.el7 installed wget.x86\_64 1.14-18.el7\_6.1 @centos-base 1.14-18.el7\_6.1 @centos-base which.x86 64 **2.20-7.el7** 2.20-7.el7 installed xfsprogs.x86\_64 4.5.0-20.el7 installed xinetd.x86 64 2:2.3.15-14.el7 @centos-base @centos-base xz.x86\_64 5.2.2-1.el7 installed xz-libs.x86 64 5.2.2-1.el7 5.2.2-1.el7 installed yajl.x86\_64 2.0.4-4.el7 @centos-base

yaml-cpp.x86\_64 1:0.5.1-2.el7 @epel yarf.x86 64 c2.q51e80b4-1.el7.centos.ta @akraino-ta yum.noarch 3.4.3-167.el7.centos installed yum-metadata-parser.x86\_64 1.1.4-10.el7 installed yum-plugin-fastestmirror.noarch 1.1.31-54.el7\_8 @centos-updates yum-plugin-priorities.noarch 1.1.31-54.el7\_8 @centos-updates yum-utils.noarch 1.1.31-54.el7\_8 @centos-updates zlib.x86\_64 1.2.7-18.el7 installed zlib-devel.x86\_64 1.2.7-18.el7 @centos-base

### <span id="page-12-0"></span>Upgrade Procedures

Currently REC only supports bare metal installation. In place upgrades are not supported. The upgrade procedure is the same as the initial installation procedure documented in the [REC Installation Guide.](https://wiki.akraino.org/display/AK/REC+Installation+Guide)

### <span id="page-12-1"></span>Release Upstream Compliance

With regard to the Akraino [R4 Release Upstream Compliance](https://wiki.akraino.org/display/AK/R4+Release+Upstream+Compliance) policy, the REC Continuous Integration (or more specifically the Telco Appliance CI that REC uses) pulls in lots of software from upstream. All the details of what it pulls in and what it does with it is in the form of executable code in the various Gerrit repositories: <https://gerrit.akraino.org/r/admin/repos/q/filter:ta>

Some software gets pulled in as packages, some software gets compiled from source. REC (actually TA) as a whole is not intended as a fork of anything, it's purely intended to package and automate the bare metal installation and configuration of all the various software components.

### <span id="page-12-2"></span>Release Data

#### <span id="page-12-3"></span>Radio Edge Cloud Repository

The Radio Edge Cloud repository is quite small and mostly contains simple workflow scripts that allow the Akraino Regional Controller to perform the installation of the Telco Appliance based bare metal installation used by REC. There have been no changes to the workflow since release 3.

#### <span id="page-12-4"></span>Telco Appliance Repositories

Radio Edge Cloud is primarily composed of code from the following Telco Appliance repositories. The list below shows the changes to each repository since the time of Akraino Release 1 at the end of May.

```
======================== access-management ========================
No changes since Release 3
======================== ansible-role-ntp ========================
No changes since Release 3
======================== build-tools ========================
Commit 7dca3e0 on Thu Oct 15 12:19:46 2020 -0400 Fix zipp version issue
======================== caas-cpupooler ========================
Commit 0b73036 on Wed Oct 7 09:55:03 2020 +0000 CPU Pooler version updated to 0.3.1
======================== caas-danm ========================
No changes since Release 3
======================== caas-etcd ========================
No changes since Release 3
======================== caas-helm ========================
No changes since Release 3
======================== caas-install ========================
No changes since Release 3
======================== caas-kubedns ========================
No changes since Release 3
======================== caas-kubernetes ========================
Commit 2b8e087 on Tue Nov 3 13:36:27 2020 -0500 Security: disable kubelet debugging handlers flag
======================== caas-lcm ========================
No changes since Release 3
======================== caas-logging ========================
No changes since Release 3
======================== caas-metrics ========================
No changes since Release 3
```
======================== caas-registry ======================== No changes since Release 3 ======================== caas-security ======================== No changes since Release 3 ======================== caas-storage ======================== No changes since Release 3 ======================== cloudtaf ======================== No changes since Release 3 ======================== cm-plugins ======================== No changes since Release 3 ======================== config-manager ======================== No changes since Release 3 ======================== distributed-state-server ======================== No changes since Release 3 ======================== hostcli ======================== No changes since Release 3 ======================== hw-detector ======================== No changes since Release 3 ======================== image-provision ======================== No changes since Release 3 ======================== infra-ansible ======================== Commit 76de2b3 on Fri Sep 18 14:42:10 2020 -0400 FIX: Change ownership of newly-created VGs Commit d2a34bd on Sun Sep 6 13:37:11 2020 -0400 Remove XFS nobarrier option ======================== ipa-deployer ======================== No changes since Release 3 ======================== ironic ======================== No changes since Release 3 ======================== ironicclient ======================== No changes since Release 3 ======================== ironic-virtmedia-driver ======================== Commit 9b864a4 on Thu Oct 15 15:27:04 2020 +0000 Merge "Boot nodes from virtual, rather than local, CD" ======================== lockcli ======================== ======================== manifest ======================== Commit 7fec492 on Thu Oct 8 10:42:59 2020 -0400 Use latest CentOS 7 ======================== monitoring ======================== No changes since Release 3 ======================== openstack-ansible ======================== No changes since Release 3 ======================== openstack-ansible-galera\_client ======================== No changes since Release 3 ======================== openstack-ansible-galera\_server ======================== No changes since Release 3 ======================== openstack-ansible-haproxy\_server ======================== No changes since Release 3 ======================== openstack-ansible-memcached\_server ======================== No changes since Release 3 ======================== openstack-ansible-openstack\_openrc ======================== No changes since Release 3 ======================== openstack-ansible-os\_ironic ======================== No changes since Release 3 ======================== openstack-ansible-os\_keystone ======================== No changes since Release 3 ======================== openstack-ansible-plugins ======================== No changes since Release 3 ======================== openstack-ansible-rabbitmq\_server ======================== No changes since Release 3 ======================== openstack-ansible-rsyslog\_client ======================== No changes since Release 3 ======================== os-net-config ======================== No changes since Release 3 ======================== python-ilorest-library ======================== No changes since Release 3 ======================== python-peewee ======================== No changes since Release 3 ======================== remote-installer ======================== Commit d1feeb7 on Mon Oct 19 16:23:09 2020 -0400 Fix: First boot from floppy, not CD-ROM Commit bd5d485 on Thu Jun 11 10:35:17 2020 +0300 Fix BMCException handling Commit f67d243 on Tue May 26 18:51:17 2020 +0200 BMC management: Increase BMC reset timeout ======================== rpmbuilder ======================== No changes since Release 3 ======================== start-menu ========================

```
No changes since Release 3
======================== storage ========================
Commit bf14d32 on Mon Sep 21 14:50:59 2020 -0400 Rebalance root disk storage
Commit 6e4495a on Mon Sep 14 09:35:46 2020 -0400 Add MariaDB LV
Commit 81e5092 on Mon Sep 7 18:41:57 2020 +0000 Remove XFS nobarrier option
======================== ta ========================
Commit 5881b39 on Wed Jul 1 11:03:21 2020 -0400 Update INFO.yaml file with committer info
Commit f97916f on Fri Jun 12 13:01:19 2020 -0700 Add INFO.yaml file for TA blueprint
======================== yarf ========================
No changes since Release 3
```
### <span id="page-14-0"></span>Known Limitations, Issues and Workarounds

As of this release, as with past REC releases, the bare metal deployment ends just prior to installation of the O-RAN RAN Intelligent Controller (RIC). The installation of the RIC is a separate post-install step following O-RAN-SC's instructions. The REC install provides the automation from bare metal (i.e. no OS installed) up to but not including the RIC install.

### <span id="page-14-1"></span>References